## **Databases and Data Warehouses**

### Lecture BigData Analytics

### Julian M. Kunkel

julian.kunkel@googlemail.com

University of Hamburg / German Climate Computing Center (DKRZ)

23-10-2015

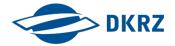

# Outline

- 1 Relational Model
- 2 Accessing Databases with SQL
- 3 Data Warehouses
- 4 Summary

- 1 Relational Model
  - Overview
  - ER Diagrams
  - Keys
  - Normalization
- 2 Accessing Databases with SQL
- 3 Data Warehouses
- 4 Summary

4/47

# Relational Model [10]

- Database model based on first-order predicate logic
  - Theoretic foundations: relational algebra and calculus
- Data is represented as tuples
- Relation/Table: groups similar tuples
  - Table consists of rows and named columns (attributes)
  - No duplicates of complete rows allowed
- No support for collections in tuples
- Schema: specify structure of tables
  - Datatypes (domain of attributes)
  - Organization and optimizations
  - Consistency via constraints

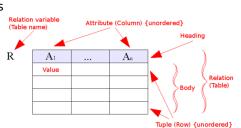

Figure: Source: Relational model concepts [11]

# Example Schema for our Students Data

### Description

Database for information about students and lectures

#### Relational model

| Matrikel | Name  | Birthday   |
|----------|-------|------------|
| 242      | Hans  | 22.04.1955 |
| 245      | Fritz | 24.05.1995 |

Table: Student table

| ID | Name                 |
|----|----------------------|
| 1  | Big Data Analytics   |
| 2  | Hochleistungsrechnen |

Table: Lecture table

| Matrikel | LectureID |
|----------|-----------|
| 242      | 1         |
| 242      | 2         |
| 245      | 2         |

Table: Attends table representing a relation

6/47

# Relationships

- Model relationships between data entities
- Cardinality defines how many entities are related
- Relevant relationships are
  - One-to-many: One entity of type A with many entities of type B
  - Many-to-many: One-to-many in both directions
  - One-to-one: One entity of type A with at most one entity of type B
- Relationships can be expressed with additional columns
  - Packing data of entities together in the table
  - Alternatively: provide a "reference" to other tables

| Matrikel | Name  | Birthday   | Lecture ID | Lecture Name         |
|----------|-------|------------|------------|----------------------|
| 242      | Hans  | 22.04.1955 | 1          | Big Data Analytics   |
| 242      | Hans  | 22.04.1955 | 2          | Hochleistungsrechnen |
| 245      | Fritz | 24.05.1995 | 2          | Hochleistungsrechnen |

Table: Student table with attended lecture information embedded

# **Entity Relationship Diagrams**

- Illustrate the relational model and partly the database schema
- Elements: Entity, relations, attributes
  - Additional information about them e.g. cardinality, data types

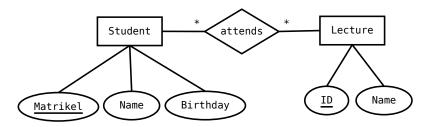

Figure: A student/lecture example in modified Chen notation, \* is the cardinality and means any number is fine

8/47

# Keys [16, 17, 18]

Relational Model 000000000

- A Superkey<sup>1</sup> allows addressing specific tuples in a table
- Superkey: Set of attributes that identify each tuple in a table
  - There is at most one tuple for each possible key value
  - A superkey does not have to be minimal
    - e.g. all columns of a table are a Superkey
    - After removing an attribute it can still be a key
  - Simple key: key is only one attribute
  - Compound key: consists of at least two attributes
- Candidate key: a minimal key i.e. no attribute can be removed
- Primary key: the selected candidate key for a table
- Foreign key: inherited key of another table
- Natural key: key that naturally is unique, e.g. matrikel
- Surrogate key: artificial key, e.g. numeric ID for a row

Iulian M. Kunkel Lecture BigData Analytics, 2015

<sup>&</sup>lt;sup>1</sup>Often it is just called key

# Example Keys

Relational Model

### Table: Student table

| Matrikel | Name  | Birthday   |  |
|----------|-------|------------|--|
| 242      | Hans  | 22.04.1955 |  |
| 245      | Fritz | 24.05.1995 |  |

#### Table: Lecture table

| ID | Name                 | Semester |
|----|----------------------|----------|
| 1  | Big Data Analytics   | SS15     |
| 2  | Hochleistungsrechnen | WS1516   |

### Table: Attends table representing a relation

| Matrikel | LectureID |
|----------|-----------|
| 242      | 1         |
| 242      | 2         |
| 245      | 2         |

- Student table
  - Candidate keys: Matrikel, (name, birthday, city), social insurance
  - Primary key: Matrikel (also a natural key)
- Lecture table
  - Candidate keys: ID, (Name, Semester)
  - Primary key: ID (also a Surrogate Key)
- Attends table
  - Candidate key: (Matrikel, Lecture ID)
  - Primary key: (Matrikel, Lecture ID)

# Normalization: My Simplified Perspective [10]

- Normalization is the process of organizing the columns and tables to minimize redundancy [19]
  - Reduces dependencies
  - Prevents inconsistency across replicated information
  - Normally, reduces required storage space and speeds up updates
- There are different normal forms with increasing requirements
  - 1NF: It follows our notion of a table.
    - No collections in the table. A primary key exists.
    - 2NF: No redundancy of data
      - I.e. entities of many-to-many relations are stored in separate tables
      - Every column must depend on each candidate key and not a subset
    - 3NF: Columns are not functional dependent to sth. else than a candidate key
    - 4NF: Do not store multiple relationships in one table
    - 4NF is a good choice<sup>2</sup>

Julian M. Kunkel Lecture BigData Analytics, 2015 10/47

<sup>&</sup>lt;sup>2</sup>It has been shown that 4NF can always be achieved for relational data

# Example for Unnormalized Data

| Matrikel | Name  | Birthday   | Name                                       |
|----------|-------|------------|--------------------------------------------|
| 242      | Hans  | 22.04.1955 | [Big Data Analytics, Hochleistungsrechnen] |
| 245      | Fritz | 24.05.1995 | Hochleistungsrechnen                       |

Table: Not normalized Student and lecture table/relation, contains identical column names and collections

| Matrikel | Name  | Birthday   | Lecture Name         |
|----------|-------|------------|----------------------|
| 242      | Hans  | 22.04.1955 | Big Data Analytics   |
| 242      | Hans  | 22.04.1955 | Hochleistungsrechnen |
| 245      | Fritz | 24.05.1995 | Hochleistungsrechnen |

Table: Student and lecture table/relation in 1NF, it contains a many-to-many relation. Changing lecture name requires to touch multiple rows

| Matrikel | Name  | Birthday   | Age |
|----------|-------|------------|-----|
| 242      | Hans  | 22.04.1955 | 40  |
| 245      | Fritz | 24.05.1995 | 20  |

Table: In 2NF but not 3NF: Age is functional depending on birthday

| Matrikel Attended lecture |     | Attended seminar |  |
|---------------------------|-----|------------------|--|
| 242                       | BDA | SIW              |  |
| 242                       | HR  | SIW              |  |
| 242                       | BDA | NTH              |  |
| 242                       | HR  | NTH              |  |

Table: In 3NF but not 4NF: Candidate key depends on all three columns

- 1 Relational Mode
- 2 Accessing Databases with SQL
  - Databases
  - Overview
  - Schemas
  - Queries
  - Joins
  - Useful Features for Big Data Analytics
  - Mutating Tables
  - Performance Aspects
- 3 Data Warehouses
- 4 Summary

# Databases [29]

- **Database**: an organized collection of data
  - Includes layout (schemes), queries, views
  - Database models: Relational, graph, document, ...
- Database management system (DBMS): software application that interacts with the user, other applications and the database itself to capture and analyze data [29]
  - Definition, creation, update, querying and administration of databases

### DBMS functions for managing databases

- Data definition: Creation, modification of definitions for data organization
- Update: Insertion, modification and deletion of data
- Query/Retrieval: retrieving stored and computing derived data
- Administration: user management, security, monitoring, data integrity, recovery

# Structured Query Language (SQL) [20]

- Declarative language: specify what to achieve and not how
- Evolving standard that includes more and more features

### Language elements

- Query: retrieve (and compute) data based on criteria
- Statement: instructions to perform, terminate by ;
- Clause: components of statements
- Predicates: conditions limiting the affected rows/columns
- Expressions: produce scalar values or tables
- Operators: compare values, change column names
- Functions: transform/compute values

### A popular database implementation

- Semantics: ACID support for transactions
  - A transaction is a batch of operations
  - It either fails or succeeds
- Implements majority of SQL:2011 standard
- Note that syntax may differ from the standard
- Typically databases offer extensions to the standard
- Interactive shell via psql

### Excerpt of features

- Materialized views (create virtual tables from logical tables)
- Fulltext search
- Regular expression
- Statistics and histograms
- User defined objects (functions, operators)
- Triggers: events upon insert or update statements; may invoke functions
- New versions support semi-structed data in arrays, XML, JSON<sup>3</sup>

#### Creation of our database and table

```
CREATE ROLE "bigdata" NOSUPERUSER LOGIN PASSWORD 'mybigdata';
CREATE DATABASE bigdata OWNER "bigdata";
```

### To connect to the database use psql -W -U BigData bd

#### Create our tables

```
CREATE TABLE students (matrikel INT, name VARCHAR, birthday DATE, PRIMARY KEY(matrikel));
CREATE TABLE lectures (id SERIAL, name VARCHAR, PRIMARY KEY(id));
CREATE TABLE attends (matrikel INT, lid INT,
FOREIGN KEY (matrikel) REFERENCES students(matrikel),
FOREIGN KEY (lid) REFERENCES lectures(id));
--\d <TABLE> prints the schema
```

#### Additional constraints

```
-- minimum length of the name shall be 5
2 ALTER TABLE students ADD CONSTRAINT length CHECK (char_length(name) > 3);
3 -- to remove the constraint later: ALTER TABLE students DROP CONSTRAINT length;
-- minimum age of students should be 10 years
5 ALTER TABLE students ADD CONSTRAINT age CHECK (extract('year' from age(birthday)) > 10);
6 -- disallow NULL values in students
7 ALTER TABLE students ALTER COLUMN birthday SET NOT NULL; -- during CREATE with "birthday DATE NOT NULL"
8 ALTER TABLE students ALTER COLUMN name SET NOT NULL;
```

```
-- Explicit specification of columns, not defined values are NULL
2 INSERT INTO students (matrikel, name, birthday)
    VALUES (242, 'Hans', '22.04.1955');
4 -- This should be prevented using a constraint
5 INSERT INTO students (matrikel, name) VALUES (246, 'Hans'):
6 -- Order is expected to match the columns in the table
7 INSERT INTO students VALUES (245, 'Fritz', '24.05.1995');
8 INSERT INTO lectures VALUES (1, 'Big Data Analytics');
9 INSERT INTO lectures VALUES (2, 'Hochleistungsrechnen');
10
  -- Populate relation
12 INSERT into attends VALUES(242, 1):
13 INSERT into attends VALUES(242, 2);
14 INSERT into attends VALUES(245, 2);
15
16 -- Insertations that will fail due to table constraints:
17 INSERT INTO students (matrikel, name) VALUES (250, 'Hans'):
  -- ERROR: null value in column "birthday" violates not-null constraint
19 INSERT INTO students VALUES (250, 'Hans', '22.04.2009');
20 -- ERROR: new row for relation "students" violates check constraint "age"
21 INSERT INTO students VALUES (245, 'Fritz', '24.05.1995');
22 -- ERROR: duplicate kev value violates unique constraint "students_pkev"
23 -- DETAIL: Key (matrikel)=(245) already exists.
```

- A query retrieves/computes a (sub)table from tables
- It does not change/mutate any content of existing tables
- Statement: SELECT < column1 >, < column2 >, ...
- Subqueries: nesting of gueries is possible

### Supported clauses

- FROM: specify the table(s) to retrieve data
- WHFRF: filter rows returned
- GROUP BY: group rows together that match conditions
- HAVING: filters grouped rows
- ORDER BY: sort the columns

```
1 SELECT Matrikel. Name FROM students
2 WHERE Birthday='22.04.1955';
 -- Returns a table with one row:
 -- matrikel | name
          242 | Hans
```

# More Queries

### Ordering of tables

```
-- Example comment, alternatively /* */
select * from students

where (name != 'fritz' and name != 'nena') -- two constraints
order by name desc; -- descending sorting order
```

#### Aggregation functions

```
-- There are several aggregate functions such as max, min, sum, avg
select max(birthday) from students;
-- 1995-05-24

-- It is not valid to combine reductions with non-reduced columns e.g.
select matrikel, max(birthday) from students; -- ERROR!
```

### Counting the number of students

```
-- Number of students in the table and rename the column to number

SELECT count(*) AS number FROM students;

-- number

-- 2
```

# Subqueries

### A subquery creates a new (virtual) named table to be accessed

### Identify the average age

```
ı -- Identify the min, max and average age, therefore, we create a new table and convert
       \hookrightarrow the date
2 select min(age), avg(age), max(age) from
      -- Here we create the virtual table with the name ageTbl
      (SELECT age(birthday) as age from students) as ageTbl;
               min
                                               ava
                                                                               max
6 -- 20 years 3 mons 30 days | 40 years 4 mons 15 days 12:00:00 | 60 years ...
```

### Identify students which are not attending any course

```
1 -- We use a subguery and comparison with the set
2 select matrikel from students
3 where matrikel not in -- compare a value with entries in a column
    (select matrikel from attends):
```

## Subquery expressions: exists, in, some, all, (operators, e.g. < ) $^4$

<sup>&</sup>lt;sup>4</sup>See http://www.postgresgl.org/docs/9.4/static/functions-subguerv.html

# Grouping of Data

Data can be grouped by one or multiple (virtual) columns. It is not valid to include non-grouped or non-reduced values

Identify students with the same name and birthday, count them

```
1    select name, birthday, count(*) from students group by name, birthday;
2    -- name | max | count
3    -- Fritz | 1995-05-24 | 1
5    -- Hans | 1955-04-22 | 1
```

## Figure out the number of people starting with the same letter

# Filtering Groups of Data

- With the HAVING clause, groups can be filtered
- ORDER BY is the last clause and can be applied to aggregates

Identify students with the same name and birthday, and return the total number of non-"duplicates"

```
select sum(mcount) from
   (select count(*) as mcount from students
    group by name, birthday having count(*) = 1 order by count(*)) as groupCount;
-- sum
-- 2

-- Alternatively in a subquery you can use:
select sum(count) from
   (select count(*) as count from students
   group by name, birthday) as groupCount
where count = 1;
```

# Joins [10]

### A join combines records from multiple tables

- Usually filtering tuples according to a condition
- Used to resolve relations of entities in normalized schemes

### Types of joins

- CROSS JOIN: Cartesian product of two tables
- NATURAL JOIN: All combinations that are equal on their common attributes
- INNER JOIN: Return all rows that have matching records based on a condition
- OUTER JOIN: Return all rows of both tables even if they are not matching the condition
  - LEFT OUTER JOIN: Return all combinations and all tuples from the left table
  - RIGHT OUTER JOIN: ... from the right table
  - FULL OUTER JOIN: Return all combinations

# Example Joins

```
1 select * from students as s1 CROSS JOIN students as s2;
  -- matrikel |
                 name
                          birthday
                                      matrikel | name
          242
                         1955-04-22 I
                                           242 I
                 Hans
                                                  Hans
                                                          1955-04-22
          242
                 Hans
                         1955-04-22 I
                                           245
                                                  Fritz
                                                          1995-05-24
           245
                 Fritz
                         1995-05-24 I
                                           242 I
                                                          1955-04-22
                                                  Hans
          245 | Fritz |
                         1995-05-24
                                           245
                                                  Fritz |
                                                          1995-05-24
 7 --
8
9 select * from students NATURAL JOIN attends;
10 -- matrikel |
                 name
                          birthdav | lid
                         1955-04-22 I
           242
                 Hans
                         1955-04-22 I
13 --
          242 I
                 Hans
          245 I
                 Fritz |
                         1995-05-24
14 --
15
16 select * from students INNER JOIN attends ON students.matrikel = attends.matrikel:
17 -- matrikel |
                          birthdav | matrikel | lid
                 name
          242
                 Hans
                         1955-04-22
                                           242
19 --
                         1955-04-22 I
          242
                 Hans
                                           242
20 --
                         1995-05-24 |
          245
                 Fritz
                                           245
21 --
```

# Example Joins

```
ıl -- This join returns NULL values for Fritz as he has not the selected matrikel
2 select * from students LEFT OUTER JOIN attends ON students.matrikel = 242;
 ₃l-- matrikel | name |
                          birthdav | matrikel | lid
                         1955-04-22
          242 I
                 Hans
                                           242
          242 | Hans | 1955-04-22 |
                                         242
          242 | Hans | 1955-04-22 |
                                           245
 7 --
 8 --
          245 | Fritz | 1995-05-24 |
10 select * from students as s FULL OUTER JOIN attends as a ON s.matrikel = a.lid:
  -- matrikel I
                 name
                          birthday | matrikel | lid
                                           242
13 | - -
                                           242 I
14 | - -
                                           245
15 --
                 Hans
                         1955-04-22 I
16 --
          242 I
          245 | Fritz | 1995-05-24 |
17 --
18
19 -- Now identify all lectures attended by Hans
20 select s.name. l.name from students as s INNER JOIN attends as a ON s.matrikel
        \Rightarrow = a.matrikel INNER JOIN lectures as 1 ON a.lid=l.id:
21 -- name |
                      name
22 --
23 -- Hans | Big Data Analytics
             Hochleistungsrechnen
24 -- Hans I
25 -- Fritz | Hochleistungsrechnen
```

### Views

- View: virtual table based on a query
  - Can be used to re-compute complex dependencies/apply joins
  - The guery is evaluated at runtime, which may be costly
- Materialized view: copies data when it is created/updated<sup>5</sup>
  - Better performance for complex gueries
  - Suitable for data analytics of data analysts
  - Export views with permissions and reduce knowledge of schema

```
CREATE VIEW studentsView AS
    SELECT s.matrikel, s.name as studentName, l.name as lectureName, age(birthday) as age

    ← from students as s TNNER JOIN attends as a ON s.matrikel = a.matrikel TNNER

→ JOIN lectures as l ON a.lid=l.id:
3
  select * from studentsView;
  -- matrikel | studentname |
                                  lecturename
                                                               age
          242 | Hans
                            | Big Data Analytics | 60 years 5 mons 1 day
          242 | Hans | Hochleistungsrechnen | 60 years 5 mons 1 day
          245 | Fritz
                            | Hochleistungsrechnen | 20 years 3 mons 30 days
10 -- To replace the data with new data
11 REFRESH MATERIALIZED VIEW studentsView;
```

<sup>&</sup>lt;sup>5</sup>www.postgresgl.org/docs/9.4/static/sgl-creatematerializedview.html

- PostgreSQL supports several styles of regular expressions<sup>6</sup>
- We will look at POSIX regular expressions (regex)
- Operator: ~for matching and ~\* for not matching
- regexp\_matches(string, pattern) returns text array with all matches

### **Examples**

```
1 -- Any lecture which name contains Data
2 select name from lectures where name~*'data':
  -- Big Data Analytics
5 -- Lectures starting with Big
6 select name from lectures where name~'^Big.*$':
  -- Big Data Analytics
8
9 -- Students whose name contain at least two vocals
10 select name from students where name~'(i|a|o|u).*(a|i|o|u)';
11
  -- Students whose name contain at least one vacal and at most three
  select name from students where name~'^([^auiu]*(i|a|o|u)[^aiou]*){1.3}$':
14
  -- Retrieve all lower case letters in the names
16 select regexp_matches(name, '[a-z]', 'q') as letter from students;
17 -- {a}, {n} ...
```

29/47

- Operations allow manipulation of multidimensional arrays<sup>7</sup>
- Useful operators: unnest, array\_agg, array\_length
- JSON support in new postgres version (not discussed here)

```
-- Alternative schema for our student/lecture example using an array for the attends relationship
   CREATE TABLE studentsA (matrikel INT, name VARCHAR, birthday DATE, attends INT[], PRIMARY KEY(matrikel)):
   CREATE TABLE lectures (id SERIAL, name VARCHAR, PRIMARY KEY(id));
   INSERT INTO studentsA VALUES (242, 'Hans', '22.04.1955', '{1,2}');
   INSERT INTO studentsA VALUES (245, 'Fritz', '24.05.1995', '{2}');
   -- Addressing array elements: first lecture attended by each student
   SELECT attends[1] from studentsA:
   -- Slicing is supported: First three lectures
   SELECT attends[1:3] from studentsA;
12
   -- Retrieve the lecture name attended for each student
   SELECT s.name, l.name from studentsA AS s INNER JOIN lectures AS l ON l.id = ANY(s.attends);
   -- Hans | Big Data Analytics
   -- Hans | Hochleistungsrechnen
   -- Fritz | Hochleistungsrechnen
17
18
19 -- Now retrieve the lectures in an array per person
20 SELECT s.name, array_agg(l.name) from studentsA AS s INNER JOIN lectures AS l ON l.id = ANY(s.attends) GROUP by s.matrikel:
21 -- Hans | {"Big Data Analytics", Hochleistungsrechnen}
22 -- Fritz | {Hochleistungsrechnen}
```

Julian M. Kunkel Lecture BigData Analytics, 2015

<sup>&</sup>lt;sup>7</sup>See http://www.postgresql.org/docs/9.4/static/arrays.html

# **Updating Rows**

- UPDATE statement allows changes values
- DELETE statement removes rows
- Each individual operation follows the ACID semantics<sup>8</sup>
- Transactions allow to batch operations together

```
-- Change the name of Fritz
UPDATE students SET name='Fritzchen' WHERE matrikel=245;

-- Remove Fritzchens attendance in Hochleistungsrechnen

DELETE FROM attends WHERE matrikel=242 and lid=2;

-- Subqueries can be used to select rows that are updated/deleted

-- Remove Fritzchen attendence with the name

DELETE from attends WHERE matrikel=242 and lid = (SELECT id from lectures where name = 

'Hochleistungsrechnen');
```

Julian M. Kunkel Lecture BigData Analytics, 2015 30/47,

<sup>&</sup>lt;sup>8</sup>In fact, when AUTOCOMMIT is enabled, every statement is wrapped in a transaction. To change this behavior on the shell, invoke: SET AUTOCOMMIT [OFFION]

### Transactions

- Transaction: A sequence of operations executed with ACID semantics
  - It either succeeds and becomes visible and durable; or it fails
  - Note: Complex data dependencies of concurrent operations may create a unresolvable state that require restart
- All queries access data in the version when it started
  - The isolation level can be relaxed, e.g. see committed or uncommitted changes
- Internally, complex locking schemes ensure conflict detection

### Example: Atomic money transfer between bank accounts

```
START TRANSACTION;
UPDATE account SET balance=balance-1000.40 WHERE account=4711;
UPDATE account SET balance=balance+1000.40 WHERE account=5522;

-- if anything failed, revert to the original state
IF ERRORS=0 COMMIT; -- make the changes durable
IF ERRORS!=0 ROLLBACK; -- revert
```

# Performance Aspects

#### Indexes

- Full scan: when searching for a variable with a condition e.g. x=y, the table data needs to be read completely
- Index allows lookup of rows for which a condition (likely) holds
- Postgres supports B-tree, hash, GiST, SP-GiST and GIN indexes<sup>9</sup>

```
CREATE INDEX ON students (name):
```

### Optimizing the execution of operations (query plan)

- Postgres uses several methods to optimize the guery plan
- The guery planer utilizes statistics about access costs
  - Knowing how values are distributed helps optimizing access
- ANALYZE statement triggers collection of statistics

Accessing Databases with SQL

- Alternatively: automatically collect statistics
- EXPLAIN statement: describes the query plan

Iulian M. Kunkel Lecture BigData Analytics, 2015 32/47

<sup>&</sup>lt;sup>9</sup>See http://www.postgresgl.org/docs/9.4/static/sgl-createindex.html

# Performance Aspects (2) [22]

#### **Bulk Loads/Restores**

- Combine several INSERTS into one transaction
- Perform periodic commits
- Create indexes/foreign key/constraints after data was inserted

### Vacuuming: Cleaning empty space

- When changing or inserting rows additional space is needed
- It is expensive to identify empty rows and compact them
  - ⇒ Just append new data
  - Mark data e.g. in a bitmap as outdated
- Periodically space is reclaimed and data structures are cleaned
- VACCUUM statement also triggers cleanup
- ANALYZE also estimates the amount of garbage to optimize queries

- 1 Relational Mode
- 2 Accessing Databases with SQL
- 3 Data Warehouses
  - Data Warehouses vs. Databases vs. BigData
  - Typical OLAP Operations
  - Alternative Schemas
- 4 Summary

## Data Warehouse

"A data warehouse (DW or DWH), also known as an enterprise data warehouse (EDW), is a system used for reporting and data analysis." [27]

- Central repository
- Integrates data from multiple inhomogeneous sources
- Provides tools for the business analyst in descriptive analysis
- Many queries are executed periodically and used in reports
- May provide some tools for predictive analysis
- Data analysts use a simplified data model: a multidimensional data cube

# Databases vs. Big Data

### Database management systems (DBMS)

- Standardized systems and methods to process structured data
- Use the relational model for data representation
- Use SQL for processing

### Online Transaction Processing (OLTP)

- Real-time processing
- Offer ACID qualities
- Relies on normalized schemes (avoid redundant information)

### Online Analytical Processing (OLAP)

- Systems and methods to analyze large quantities of data
- Utilizes data warehouses with non-normalized schemes
- Extract, Transform and Load (ETL): import data from OLTP

- Online analytical process with large quantities of business data
- Utilizes denormalized dimensional model to avoid costly joins
- Technology alternatives:
  - MOLAP (Multidimensional OLAP): problem-specific solution
  - With relational databases (ROLAP)
    - Star schema
    - Snowflake schema
- Dimensional modeling: design techniques and concepts [26]
  - 1 Choose the business process e.g. sales situation
  - Declare the grain: what does the model focus on e.g. item purchased
  - Identify the dimensions
  - Identify the facts

- Slice: Fix one value to reduce the dimension by one
- Dice: Pick specific values of multiple operations
- Roll-up: Summarize data along a dimension
  - Formulas can be applied, e.g. profit = income expense
- Pivot: Rotate the cube to see the faces

### The OLAP Cube: Slice [27]

■ Slice: Fix one value to reduce the dimension by one

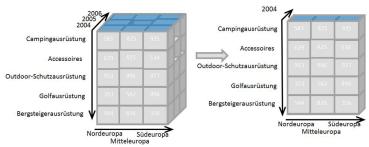

Figure: Source: Infopedian, OLAP Slicing [27]

### The OLAP Cube: Dice [27]

Dice: Pick specific values of multiple operations

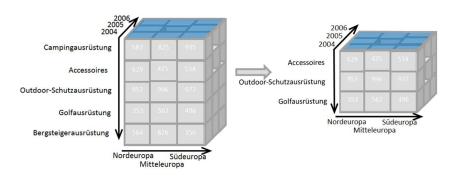

Figure: Source: Infopedian, OLAP dicing [27]

# The OLAP Cube: Drill Down/Up [27]

- Drill Down/Up: Navigate the aggregation level
  - Drill down increases the detail level

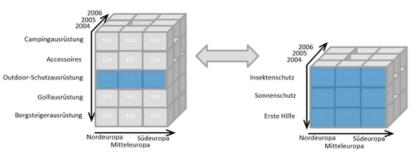

Figure: Source: Infopedian, OLAP Drill-up and drill-down [27]

### Star (and Snowflake) Schemas [23]

### Implement the OLAP cube in relational databases

#### Data model

- Fact table: records measurements/metrics for a specific event
  - Center of the star
  - Transaction table: records a specific event e.g. sale
  - Snapshot table: record facts at a given point in time e.g. account balance at the end of the month
  - Accumulating table: aggregate facts for a timespan e.g. month-to-date sales for a product
  - ⇒ A fact table retains information at a low granularity and can be huge
- Dimension tables: describe the facts in one dimension
  - Contains e.g. time, geography, product (hierarchy), employee, range
  - The fact table contains a FOREIGN KEY to all dimension tables
  - ⇒ Comparably small table

Snowflake schema normalizes dimensions to reduce storage costs

# Star Schema Example Model

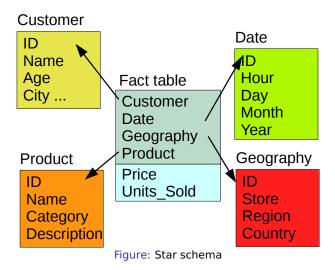

### Star Schema: Example Query

### Analyze the sales of TVs per country and brand [23]

```
SELECT P.Brand, S.Country AS Countries,
SUM(F.Units_Sold)
FROM Fact_Sales F
INNER JOIN Date D ON (F.Date_Id = D.Id)
INNER JOIN Store S ON (F.Store_Id = S.Id)
INNER JOIN Product P ON (F.Product_Id = P.Id)

WHERE D.Year = 1997 AND P.Product_Category = 'tv'

GROUP BY
P.Brand,
S.Country
```

### Star Schema [23]

### Advantages

- Simplification of queries and performance gains
- Emulates OLAP cubes

#### Disadvantages

- Data integrity is not guaranteed
- No natural support for many-to-many relations

## Snowflake Schema Example Model

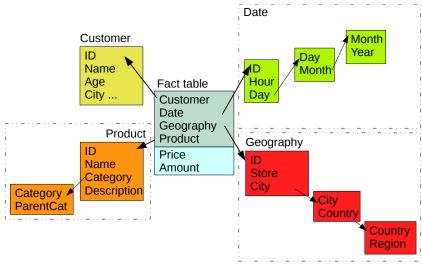

Figure: Snowflake schema

### Summary

- ER-diagrams visualize the relational data model
- Keys allow addressing of tuples (rows)
- Normalization reduces dependencies
  - Avoids redundancy, prevents inconsistency
- SQL combines data retrieval/modification and computation
  - Insert, Select, Update, Delete
  - Joins combine records
- Transactions executes a sequence of operations with ACID semantics
- A database optimizes the execution of the queries (query planer)
- Semi-structured data analysis is possible within JSON and XML
- OLAP (Cube) deals with multidimensional business data
- Data warehouses store facts along their dimensions
- Star-schema implements OLAP in a relational schema

# Bibliography

- 10 Wikipedia
- 11 https://en.wikipedia.org/wiki/Relational model
- 16 https://en.wikipedia.org/wiki/Superkey
- 17 https://en.wikipedia.org/wiki/Candidate key
- 18 https://en.wikipedia.org/wiki/Unique key
- 19 https://en.wikipedia.org/wiki/Database normalization
- 20 https://en.wikipedia.org/wiki/SQL
- 21 PostgreSOL Documentation http://www.postgresgl.org/docs/9.4/static/
- 22 https://wiki.postgresql.org/wiki/Performance\_Optimization
- 3 https://en.wikipedia.org/wiki/Star schema
- 24 https://en.wikipedia.org/wiki/Data mart
- 25 https://en.wikipedia.org/wiki/Snowflake schema
- 26 https://en.wikipedia.org/wiki/Dimensional modeling
- 27 https://en.wikipedia.org/wiki/OLAP cube
- 28 https://en.wikipedia.org/wiki/Data warehouse
- 29 https://en.wikipedia.org/wiki/Database